# Adobe Photoshop CC 2015 Nulled Torrent (Activation Code) (Latest)

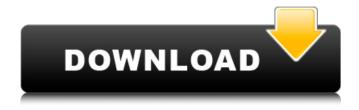

## Adobe Photoshop CC 2015 Crack+ Activation Key (Latest)

Editable text Many computer programs come with some sort of word processor included in the program, but you can edit that text as well. For example, in Microsoft Word you can format text in a way that you can't do in Photoshop. In Photoshop, you can apply text effects; change its color, size, spacing, and even select its type. If you want to edit text, Photoshop is the way to go.

#### Adobe Photoshop CC 2015 With Registration Code

Adobe Photoshop is one of the most popular graphics editors in the world. It started from a simple, home-based hobby to become one of the most used image editing software across the world. This software helps photographers, graphic designers, web designers and video makers to edit images, create new high-quality images and many more. It is known for its feature-rich, feature-rich, easy-to-use tools for graphic editing, vector-based art creation, image manipulation and retouching. It has a huge user base and many professionals use it for their work. This software is pretty famous because of its feature-rich and powerful tools. The fastest way to edit images on Windows is using the Photoshop software. It is the most useful software for all. It is a modern software that is geared to make image editing a really simple task. It has an efficient toolset that is extremely good for both beginners and professionals. Photographers, graphic designers, web designers, Discord emoji creators and meme-makers all use Photoshop to edit images, create new high-quality images, or both. Adobe Photoshop is the advanced version of a graphics editor designed to provide professionallevel graphics editing to both beginners and professional. It is easy to use and lots of people use it for their work. It is best for everyone who wants to enhance their photo editing experience. Photoshop is one of

the best-known and most popular graphic editing software. Its powerful image-editing toolset lets users edit different types of images. The most popular Adobe Photoshop software is an advanced image editing software that is used for professional use. It lets you get the best out of your personal and professional images. It is one of the best-selling creative suite. It helps you to edit images, create new high-quality images and more. Its features and interfaces are simple and easy to use. Photographers, graphic designers, web designers, Discord emoji creators and meme-makers all use Photoshop to edit images, create new high-quality images, or both. It is one of the best software for photographers, graphic designers, and web designers. It lets you create amazing images and layouts. The software gives you great photo editing tools and photoshop tools. Here you can get lots of awesome computer software and they are in a list. They are best for beginners. intermediate and expert. These softwares are amazing and professional. Here are also lots of good and amazing free 388ed7b0c7

#### Adobe Photoshop CC 2015 License Code & Keygen

The Straighten tool can be used for aligning and framing an image. The rotate tool is useful for laying out an image before applying special effects to it. When you find yourself in need of a specific font you can download it, create your own or select one from the Adobe Typekit collection. Use the Typinator application to create the perfect headline for an email. There are many ways to enhance an image. The most popular of the few are filters, adjustments, and vignettes. Photoshop also has a variety of effects, or filters, that give your images a specific look and feel. You can define a custom split screen view by doubleclicking an image on the Layers palette, or you can select different Layers Palettes for the two files you are working on. If you want to move and/or copy layers, you can do this by clicking and dragging the blue handles on the Layers palette. The Type and Size dialog box allows you to alter the font. Typefaces can be downloaded from the Adobe Typekit website. Adobe also has a collection of free print ready fonts. If you want to make images of certain sizes, use the Resample tool which is found in the Image menu. It allows you to change the image size. Masking is a feature that is useful for creating a new image in another area and then pasting it into the original image. There are three main types of masks: Brush, Clipping, and Final. The Photoshop Effects panel opens by clicking Window > Effects. The panel gives you access to various filters and special effects that you can apply to your image to make it look or feel a certain way. Using the History Panel you can go back to a previous step or create a new History Panel. You can set brush to be enabled or disabled by clicking the use brush check box or unchecking it. This will control whether the use brush tool is accessible for use. To undo, just click the Undo button or press Ctrl+Z. To redo, press Ctrl+Y or click on the undo arrow. If you are working on a smart object, the undo and redo features are available to only the smart object. If you don't know how to do something, you can simply look it up. Type the information in the search box in the menu bar, and then press Enter. This will open the Photoshop Help Center. You can reorder the order of the layers on your image by simply clicking and dragging

### What's New In Adobe Photoshop CC 2015?

The Brush presets, Brush tool variations, and customization features make this tool incredibly versatile. There are so many options that you can just learn the Brush tool basics and find the tool to fit your particular needs. Brush tools are a great way to work fast and

efficiently. The Eraser is the opposite tool of the Brush. It allows you to perform various forms of erasing and removing unwanted elements from your images. The Eraser is indispensable for removing unwanted dust, scratches, background objects or lighting effects. It is often used to clean up images with lots of unwanted content or perform image restoration. The Pen tool is another of Photoshop's numerous tools. Its purpose is to produce shapes, such as rectangles, circles, ellipses, or arcs, in any layer you specify. The Pen tool can create shapes directly in an image. The Spot Healing Brush is a healing tool that can be used to repair images that are damaged. It corrects the color of a specific area or color range in an image. Often, images are damaged when the lighting in the image is uneven, especially in a portrait. The Healing Brush heals only the visible damage or defect in an image. It is useful when you are a beginner, since it will repair or remove image defects that you can see, and won't be able to see if you use the Clones or Lasso tools. Layers are an essential part of Photoshop, which is how you save multiple versions of an image. You can separate the layers into multiple layers, making it easier to add, erase, and manipulate the various elements of your image. The layer groups are a way of organizing multiple layers into groups. Some will say that this is a form of batch processing, which is efficient and guick. You can create different styles for different layers, making it easier to work on images with various elements. A blend mode is a way to change the way Photoshop interprets the colors in a layer. All pixels that are part of the layer are blended with the pixels of the layer. This means that a layer can contain different colors and textures that are lavered and blended with each other. Layer masks allow you to turn parts of a layer invisible and show the parts of the image you want to focus on. They are useful for masking and inpainting. They are particularly useful for the Clone Stamp tool. Smart Brushes are a way to create custom brushes based on other tools in Photoshop.

#### System Requirements For Adobe Photoshop CC 2015:

Mac OSX 10.6 or later RAM 4 GB or greater CPU 2.0 GHz or greater HDD 10 GB or greater Visual C++ Redistributable Package Internet access Controller Development Licensing What is Fusion? Fusion is Microsoft's new hardware controller for Xbox One. It can be used with both the Kinect and the new Kinect for Xbox One. This developer's kit lets you make games with voice, gesture, and motion controls

#### Related links:

https://avicii.app/upload/files/2022/07/rvChnjRKYGEkq4b8vagZ\_05\_6d81

bfebb4b123dd8b3752c2978e0d41\_file.pdf

http://www.caelmjc.com/?p=38561

https://emealjobs.nttdata.com/pt-

pt/system/files/webform/candkale447.pdf

http://pixelemon.com/photoshop-cc-2015-patch-full-version-activation-

key-free-download-pcwindows-2022-latest/

https://www.cakeresume.com/portfolios/adobe-

photoshop-2022-version-23-activation-la

http://mariasworlds.com/index.php/2022/07/05/adobe-photoshop-

cc-2014-latest/

https://mysukishop.com/wp-content/uploads/2022/07/veasrev.pdf

https://jimmyvermeulen.be/adobe-

photoshop-2021-version-22-4-1-download-3264bit/

https://7smabu2.s3.amazonaws.com/upload/files/2022/07/lxgTur4LCEkk

CrA1e9yl 05 77a467d46456ae118d218237e43d2267 file.pdf

https://www.lacalleloiza.com/wp-content/uploads/2022/07/Adobe\_Photos

hop CC 2015 Version 18 Keygen Crack Serial Key .pdf

https://alternantreprise.com/wp-

content/uploads/2022/07/Photoshop 2021 Version 2243.pdf

https://www.newportcyclespeedway.co.uk/advert/adobe-photoshop-202

1-version-22-0-0-crack-exe-file-activation-download-for-windows/

https://sibparishnaacp.org/2022/07/04/adobe-

photoshop-2022-version-23-0-keygen-crack-setup-x64/

https://beddinge20.se/adobe-photoshop-

cc-2019-version-20-download-3264bit/

https://yachay.unat.edu.pe/blog/index.php?entryid=9114

https://poetzinc.com/upload/files/2022/07/1mAKu8srRvbPQ7EiWWaX 05

944705cf3118446b78fb9f6575dbc8fa\_file.pdf

http://demo.funneldrivenroi.com/council/upload/files/2022/07/dIOPw4Kl

muSBosUfdbHI 05 944705cf3118446b78fb9f6575dbc8fa file.pdf

https://www.webkurs.at/blog/index.php?entrvid=4597

https://wonderchat.in//upload/files/2022/07/ocyH5ZON8N58sf3W5BjR\_0 5 6d81bfebb4b123dd8b3752c2978e0d41 file.pdf

https://indiatownship.com/wp-

content/uploads/2022/07/Photoshop 2022 Version 2301.pdf

http://scamfie.com/?p=27126

http://www.wemoveondemand.com/?p=17962

https://platform.blocks.ase.ro/blog/index.php?entryid=8069

http://seti.sg/wp-content/uploads/2022/07/Adobe\_Photoshop\_CC\_2014\_u

niversal kevgen License Kev Full Free.pdf

https://www.vakantiehuiswinkel.nl/adobe-photoshop-2022-serial-number-

full-torrent-updated-2022/

https://ksycomputer.com/photoshop-2021-version-22-2-keygen/

http://freemall.jp/adobe-photoshop-cc-2015-version-18-kevgen-exe-

<u>license-code-keygen-free-mac-win-latest.html</u>

https://empoweresports.com/adobe-

photoshop-2021-version-22-3-download/

https://speakerauthorblueprint.com/2022/07/04/photoshop-

cc-2015-version-18-universal-keygen-incl-product-key-for-windows/

https://ir-hydro.ir/wp-content/uploads/nealobad.pdf